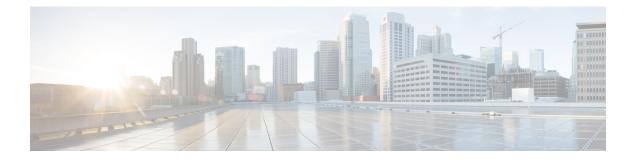

## **BGP Commands**

- address-family ipv4 (BGP), on page 2
- address-family ipv6, on page 3
- aggregate-address, on page 3
- bandwidth (policy-map class), on page 4
- bgp always-compare-med, on page 5
- bgp bestpath as-path multipath-relax, on page 6
- bgp bestpath compare-routerid, on page 7
- bgp bestpath med missing-as-worst, on page 8
- bgp deterministic-med, on page 8
- bgp graceful-restart, on page 9
- bgp log-neighbor-changes, on page 9
- bandwidth remaining ratio, on page 10
- class (policy-map), on page 11
- distance bgp, on page 12
- exit-address-family (bgp), on page 13
- maximum-paths eibgp, on page 14
- neighbor advertise-map, on page 14
- neighbor advertisement-interval, on page 15
- neighbor description, on page 16
- neighbor ebgp-multihop, on page 17
- neighbor ha-mode graceful-restart, on page 18
- neighbor maximum-prefix (BGP), on page 18
- neighbor next-hop-self, on page 19
- neighbor password, on page 20
- neighbor remote-as, on page 21
- neighbor route-map, on page 22
- neighbor send-community, on page 23
- neighbor shutdown, on page 23
- neighbor timers, on page 24
- network (BGP and multiprotocol BGP), on page 25
- police (percent), on page 25
- policy-map, on page 26
- priority level, on page 27

- redistribute (IP), on page 28
- redistribute omp (bgp), on page 30
- router bgp, on page 31
- timers bgp, on page 32

#### address-family ipv4 (BGP)

To enter address family or router scope address family configuration mode to configure a routing session using standard IP Version 4 (IPv4) address prefixes, use the **address-family ipv4** command in router configuration or router scope configuration mode. To exit address family configuration mode and remove the IPv4 address family configuration from the running configuration, use the **no** form of this command.

```
address-family ipv4 [unicast][vrf vrf-name]
no address-family ipv4 [unicast] [vrf vrf-name]
```

| Syntax Description | unicast                                                                       | (Optional) Specifies IPv4 unicast address prefixes. This is the default.                                                                                     |                                                                                                    |
|--------------------|-------------------------------------------------------------------------------|----------------------------------------------------------------------------------------------------|----------------------------------------------------------------------------------------------------|
|                    | vrf vrf-name                                                                  | (Optional) Specifies the name of the VPN routing and forwarding (VRF) instance to associate with subsequent IPv4 address family configuration mode commands. |                                                                                                    |
| Command Default    | IPv4 address p                                                                | prefixes are not enabled.                                                                                                    |                                                                                                    |
| Command Modes      | Router configuration (config-router)                                          |                                                                                                    |                                                                                                    |
| Command History    | Release                                                                       |                                                                                                    | Modification                                                                                              |
|                    | Cisco IOS XE                                                                  | E Catalyst SD-WAN Release 17.2.1r                                                                                                    | Command qualified for use in Cisco vManage CLI templates.                                                 |
| Usage Guidelines   | For usage guidelines, see the Cisco IOS XE address-family ipv4 (BGP) command. |                                                                                                    |                                                                                                    |
| Examples           | The following family:                                                         | example places the device in addre                                                                                                    | ss family configuration mode for the IPv4 address                                                         |
|                    | router bgp 50000<br>address-family ipv4                                       |                                                                                                    |                                                                                                    |
|                    | address prefix                                                                |                                                                                                    | ss family configuration mode, specifies unicast specifies 1 as the VRF instance to associate with mmands: |
|                    | router bgp 6                                                                  | 4496                                                                                                    |                                                                                                    |

address-family ipv4 unicast vrf 1

L

#### address-family ipv6

To enter address family configuration mode for configuring routing sessions, such as BGP, that use standard IPv6 address prefixes, use the **address-family ipv6** command in router configuration mode. To disable address family configuration mode, use the **no** form of this command.

```
address-family ipv6 [vrf vrf-name][unicast]
no address-family ipv6 [unicast][vrf vrf-name]
```

| Syntax Description | unicast                                                                                                    | (Optional) Specifies IPv4 unicast                                                                                                    | address prefixes. This is the default.                                                                                                    |  |
|--------------------|----------------------------------------------------------------------------------------------------|----------------------------------------------------------------------------------------------------|----------------------------------------------------------------------------------------------------|--|
|                    | vrf vrf-name                                                                                                    |                                                                                                    | e VPN routing and forwarding (VRF) instance to associate ily configuration mode commands.                                                      |  |
| Command Default    | It IPv6 address prefixes are not enabled. Unicast address prefixes are the default when IPv6 address prefixes are configured. |                                                                                                    |                                                                                                    |  |
| -                  | with the <b>r</b>                                                                                                    | •                                                                                                    | is advertised by default for each BGP routing session configure<br>ss you configure the <b>no bgp default ipv4-unicast</b> command<br>command. |  |
| Command Modes      | –<br>Router configu                                                                                                    | ration (config-router)                                                                                                    |                                                                                                    |  |
| Command History    | Release                                                                                                    |                                                                                                    | Modification                                                                                                    |  |
|                    | Cisco IOS XE                                                                                                    | Catalyst SD-WAN Release 17.2.1r                                                                                                    | Command qualified for use in Cisco vManage CLI templates.                                                                                      |  |
| Jsage Guidelines   | For usage guid                                                                                                    | elines, see the Cisco IOS XE address-family ipv6 command.                                                                                        |                                                                                                    |  |
| Examples           | U                                                                                                    | The following example places the router in address family configuration mode and specifies unicast address prefixes for the IPv6 address family: |                                                                                                    |  |
|                    | Router(confi<br>Router(confi                                                                                                  | g)# router bgp 100                                                                                                    |                                                                                                    |  |

#### aggregate-address

To create an aggregate entry in a Border Gateway Protocol (BGP) database, use the **aggregate-address** command in address family or router configuration mode. To disable this function, use the **no** form of this command.

| Syntax Description | address                                                                                                    | Aggregate address.                                                                                                    |                                              |                   |
|--------------------|----------------------------------------------------------------------------------------------------|----------------------------------------------------------------------------------------------------|----------------------------------------------|-------------------|
| -,                 |                                                                                                    |                                                                                                    |                                              |                   |
|                    | mask                                                                                                    | Aggregate mask.                                                                                                    |                                              |                   |
|                    | as-set                                                                                                    | (Optional) Generates autonomo                                                                                                 | ous system set path information.             |                   |
|                    | summary-only                                                                                                    | (Optional) Filters all more-spec                                                                                              | cific routes from updates.                   |                   |
| Command Default    | The atomic aggregate attribute is set automatically when an aggregate route is created with this command unless the <b>as-set</b> keyword is specified. |                                                                                                    |                                              |                   |
| Command Modes      | Address family configuration (config-router-af)                                                                                                    |                                                                                                    |                                              |                   |
| Command History    | Release                                                                                                    |                                                                                                    | Modification                                 |                   |
|                    | Cisco IOS XE Ca                                                                                                    | talyst SD-WAN Release 17.2.1v                                                                                                 | Command qualified for use in (<br>templates. | Cisco vManage CLI |
| Usage Guidelines   | For usage guidelines, see the Cisco IOS XE aggregate-address command.                                                                                   |                                                                                                    |                                              |                   |
|                    | path advertised for                                                                                                    | example, an aggregate BGP address<br>or this route will be an AS_SET of<br>amarized. Because the <b>summary</b> -<br>updates. | consisting of all elements contair           | ned in all paths  |
|                    | router bgp 50000<br>aggregate-address 192.168.51.0 255.255.255.0 as-set summary-only                                                                    |                                                                                                    |                                              |                   |

aggregate-address address mask [as-set] [summary-only]

#### bandwidth (policy-map class)

To specify or modify the bandwidth allocated for a class belonging to a policy map, or to enable ATM overhead accounting, use the **bandwidth** command in QoS policy-map class configuration mode. To remove the bandwidth specified for a class or disable ATM overhead accounting, use the **no** form of this command.

```
bandwidth [ remaining ] percent percentage
no bandwidth
```

| Syntax Description | U | (Optional) Specifies that the percentage of guaranteed bandwidth is based on a relative percent of available bandwidth.                                                                                                   |
|--------------------|---|----------------------------------------------------------------------------------------------------|
|                    |   | Specifies the percentage of guaranteed bandwidth based on an absolute percent of available bandwidth to be set aside for the priority class or on a relative percent of available bandwidth. The valid range is 1 to 100. |

**Command Default** No bandwidth is specified.

| Command Modes   | QoS policy-map class configuration (config-pmap                                                                                                    | -c)                                                       |  |
|-----------------|----------------------------------------------------------------------------------------------------|-----------------------------------------------------------|--|
| Command History | Release                                                                                                    | Modification                                              |  |
|                 | Cisco IOS XE Catalyst SD-WAN Release 17.2.1v                                                                                                    | Command qualified for use in Cisco vManage CLI templates. |  |
|                 | For usage guidelines, see the Cisco IOS XE bandw                                                                                                    | idth (policy-map class) command.                          |  |
| Examples        | The following example shows how to create two policy maps called "PMap" and "generic-cos" and configure two class policies in each policy map.                                                                                                    |                                                           |  |
|                 | <pre>policy-map PMap<br/>class PMap-super-fast<br/>priority level 1<br/>police percent 5<br/>!<br/>class PMap-fast<br/>priority level 2<br/>police percent 5<br/>!<br/>policy-map generic-cos<br/>class cos-map-generic<br/>bandwidth remaining percent 5<br/>queue-limit 108 packets<br/>!<br/>class class-default<br/>bandwidth remaining percent 95<br/>queue-limit 2028 packets<br/>!</pre> |                                                           |  |

#### bgp always-compare-med

To enable the comparison of the Multi Exit Discriminator (MED) for paths from neighbors in different autonomous systems, use the **bgp always-compare-med** command in router configuration mode. To disallow the comparison, use the **no** form of this command.

bgp always-compare-med no bgp always-compare-med

**Syntax Description** This command has no arguments or keywords.

**Command Default** The software does not compare the MED for paths from neighbors in different autonomous systems if this command is not enabled or if the **no** form of this command is entered. The MED is compared only if the autonomous system path for the compared routes is identical.

**Command Modes** 

Router configuration (config-router)

| Command History                                                                                                    | Release                                                                                                | Modification                |  |
|----------------------------------------------------------------------------------------------------|----------------------------------------------------------------------------------------------------|-----------------------------|--|
|                                                                                                    | Cisco IOS XE Catalyst SD-WAN Release 17.2.1r Command qualified for use in Cisco vManage CLI templates. |                             |  |
| Usage Guidelines                                                                                                    | For usage guidelines, see the Cisco IOS XE bgp                                                         | always-compare-med command. |  |
| <b>Examples</b> In the following example, the local BGP routing process is configured to compare the M alternative paths, regardless of the autonomous system from which the paths are received |                                                                                                    |                             |  |
|                                                                                                    | router bgp 1                                                                                           |                             |  |

```
bgp always-compare-med
```

#### bgp bestpath as-path multipath-relax

To configure a Border Gateway Protocol (BGP) routing process to consider the different autonomous system (AS) paths and load balance multiple paths during best path route selection, use the **bgp bestpath as-path multipath-relax** command in router BGP configuration mode. To return the BGP routing process to the default operation, use the **no** form of this command.

bgp bestpath as-path multipath-relax

#### **Syntax Description**

This command has no arguments or keywords.

| Command Default  | None         Router BGP configuration (config-router)                                                                                                    |                                                                                                    |  |
|------------------|----------------------------------------------------------------------------------------------------|----------------------------------------------------------------------------------------------------|--|
| Command Modes    |                                                                                                    |                                                                                                    |  |
| Command History  | Release                                                                                                    | Modification                                                                                                    |  |
|                  | Cisco IOS XE Catalyst SD-WAN Release 17.2.1r                                                                                                    | Qualified for use in Cisco vManage CLI templates.                                                               |  |
| Usage Guidelines | When BGP multi-pathing is enabled, BGP load-balances user traffic within a single autonomous system (AS). The criteria are that all attributes must match (weight, AS path, etc). However, when a device is multi-homed to multiple autonomous systems, BGP cannot load balance traffic between them by default. |                                                                                                    |  |
|                  | In order to enable load-balancing of traffic among the multi-homed autonomous systems, the bgp as-path multipath-relax command needs to be enabled. The criteria required for this is that the AS-p should be equal.<br>Before you use this command, ensure that BGP is enabled.                                 |                                                                                                    |  |
|                  |                                                                                                    |                                                                                                    |  |
|                  | e                                                                                                    | Gateway Protocol (BGP) routing process to consider the balance multiple paths during best path route selection. |  |

#### Example

The following example shows how to configure Border Gateway Protocol (BGP) routing process 65001 to consider the different autonomous system (AS) paths and load balance multiple paths during best path route selection.

Router(config)# router bgp 65001 Router(config-router)# bgp bestpath as-path multipath-relax

#### bgp bestpath compare-routerid

To configure a Border Gateway Protocol (BGP) routing process to compare identical routes received from different external peers during the best path selection process and to select the route with the lowest router ID as the best path, use the **bgp bestpath compare-routerid** command in router configuration mode. To return the BGP routing process to the default operation, use the **no** form of this command.

bgp bestpath compare-routerid no bgp bestpath compare-routerid

Syntax Description This command has no arguments or keywords.

**Command Default** The behavior of this command is disabled by default; BGP selects the route that was received first when two routes with identical attributes are received.

**Command Modes** 

Router configuration (config-router)

| Command History  | Release                                             | Modification                                              |
|------------------|-----------------------------------------------------|-----------------------------------------------------------|
|                  | Cisco IOS XE Catalyst SD-WAN Release 17.2.1v        | Command qualified for use in Cisco vManage CLI templates. |
| Usage Guidelines | The <b>bgp bestpath compare-routerid</b> command is | used to configure a BGP routing process to use the router |

**ge Guidelines** ID as the tie breaker for best path selection when two identical routes are received from two different peers (all the attributes are the same except for the router ID). When this command is enabled, the lowest router ID will be selected as the best path when all other attributes are equal.

**Examples** In the following example, the BGP routing process is configured to compare and use the router ID as a tie breaker for best path selection when identical paths are received from different peers:

router bgp 50000 bgp bestpath compare-routerid

#### bgp bestpath med missing-as-worst

|                    | To configure a Border Gateway Protocol (BGP) routing process to assign a value of infinity to routes that are missing the Multi Exit Discriminator (MED) attribute (making the path without a MED value the least desirable path), use the <b>bgp bestpath med missing-as-worst</b> command in router configuration mode. To return the router to the default behavior (assign a value of 0 to the missing MED), use the <b>no</b> form of this command. |                                                           |  |
|--------------------|----------------------------------------------------------------------------------------------------|-----------------------------------------------------------|--|
|                    | bgp bestpath med missing-as-worst<br>no bgp bestpath med missing-as-worst                                                                                                    |                                                           |  |
| Syntax Description | This command has no arguments or keywords.                                                                                                    |                                                           |  |
| Command Default    | The software assigns a value of 0 to routes the are missing the MED attribute, causing the route with the missing MED attribute to be considered the best path.                                                                                                    |                                                           |  |
| Command Modes      | - Router configuration (config-router)                                                                                                    |                                                           |  |
| Command History    | Release                                                                                                    | Modification                                              |  |
|                    | Cisco IOS XE Catalyst SD-WAN Release 17.2.1v                                                                                                    | Command qualified for use in Cisco vManage CLI templates. |  |
| Examples           | In the following example, the BGP router process<br>MED attribute as having a value of infinity (42949<br>router bgp 50000<br>bgp bestpath med missing-as-worst                                                                                                    | 6                                                         |  |

#### bgp deterministic-med

To enforce the deterministic comparison of the Multi Exit Discriminator (MED) value between all paths received from within the same autonomous system, use the **bgp deterministic-med** command in router configuration mode. To disable the required MED comparison, use the **no** form of this command.

# bgp deterministic-med<br/>no bgp deterministic-medSyntax DescriptionThis command has no arguments or keywords.

**Command Default** The software does not enforce the deterministic comparison of the MED variable between all paths received from the same autonomous system.

**Command Modes** 

Router configuration (config-router)

| Command History | Release                                      | Modification                                              |
|-----------------|----------------------------------------------|-----------------------------------------------------------|
|                 | Cisco IOS XE Catalyst SD-WAN Release 17.2.1v | Command qualified for use in Cisco vManage CLI templates. |

**Examples** 

In the following example, BGP is configured to compare the MED during path selection for routes advertised by the same subautonomous system within a confederation:

```
outer bgp 50000
bgp deterministic-med
```

#### bgp graceful-restart

To enable the Border Gateway Protocol (BGP) graceful restart capability globally for all BGP neighbors, use the **bgp graceful-restart** command in address family or in router configuration mode. To disable the BGP graceful restart capability globally for all BGP neighbors, use the **no** form of this command.

bgp graceful-restart no bgp graceful-restart

**Command Default** By default, the restart time is set to 120 seconds and the stalepath time to 360 seconds.

**Command Modes** Address-family configuration (config-router-af)

Router configuration (config-router)

| Command History | Release                                      | Modification                                              |
|-----------------|----------------------------------------------|-----------------------------------------------------------|
|                 | Cisco IOS XE Catalyst SD-WAN Release 17.2.1r | Command qualified for use in Cisco vManage CLI templates. |
|                 |                                              |                                                           |

**Usage Guidelines** For usage guidelines, see the Cisco IOS XE bgp graceful-restart command.

**Examples** 

In the following example, the BGP graceful restart capability is enabled for AS number 64496 and disabled for the neighbor:

router bgp 64496 neighbor 10.0.0.1 remote-as 64496 bgp graceful-restart neighbor 10.0.0.1 ha-mode graceful-restart disable

#### bgp log-neighbor-changes

To enable logging of BGP neighbor resets, use the **bgp log-neighbor-changes** command in router configuration mode. To disable the logging of changes in BGP neighbor adjacencies, use the **no** form of this command.

bgp log-neighbor-changes

|                    | no bgp log-neighbor-changes                                                       |                                                           |  |
|--------------------|-----------------------------------------------------------------------------------|-----------------------------------------------------------|--|
| Syntax Description | This command has no arguments or keywords.                                        |                                                           |  |
| Command Default    | Logging of BGP neighbor resets is not enabled.                                    |                                                           |  |
| Command Modes      | Router configuration (config-router)                                              |                                                           |  |
| Command History    | Release                                                                           | Modification                                              |  |
|                    | Cisco IOS XE Catalyst SD-WAN Release 17.2.1v                                      | Command qualified for use in Cisco vManage CLI templates. |  |
| Usage Guidelines   | For usage guidelines, see the Cisco IOS XE bgp 1                                  | og-neighbor-changes command.                              |  |
| Examples           | The following example logs neighbor changes for BGP in router configuration mode: |                                                           |  |
|                    | bgp router 40000<br>bgp log-neighbor-changes                                      |                                                           |  |

#### bandwidth remaining ratio

To specify a bandwidth-remaining ratio for class-level or subinterface-level queues to be used during congestion to determine the amount of excess bandwidth (unused by priority traffic) to allocate to nonpriority queues, use the **bandwidth remaining ratio** command in policy-map class configuration mode. To remove the bandwidth remaining ratio, use the **no** form of this command.

bandwidth remaining ratio ratio no bandwidth remaining ratio ratio

| Syntax Description | ratio                            | ratioRelative weight of this subinterface or class queue with respect to other subinterfaces or class queues.<br>Valid values are from 1 to 1000. At the subinterface level, the default value is platform dependent.<br>At the class queue level, the default is 1. |                                                            |  |
|--------------------|----------------------------------|----------------------------------------------------------------------------------------------------|------------------------------------------------------------|--|
|                    | ratio                            | Relative weight of this subinterface or class                                                                                                    | queue with respect to other subinterfaces or class queues. |  |
| Command Default    | The de                           | The default bandwidth ratio is 1.                                                                                                    |                                                            |  |
| Command Modes      | Policy-map class (config-pmap-c) |                                                                                                    |                                                            |  |
| Command History    | Relea                            | se                                                                                                    | Modification                                               |  |
|                    | Cisco                            | IOS XE Catalyst SD-WAN Release 17.2.1v                                                                                                    | Command qualified for use in Cisco vManage CLI templates.  |  |
| Usage Guidelines   | For usa                          | age guidelines, see the Cisco IOS XE bandw                                                                                                    | idth remaining ratio <b>command.</b>                       |  |

**Examples** 

```
class Queue1
  bandwidth remaining ratio 20
  random-detect precedence-based
!
```

#### class (policy-map)

To specify the name of the class whose policy you want to create or change or to specify the default class (commonly known as the class-default class) before you configure its policy, use the **class**command in policy-map configuration mode. To remove a class from the policy map, use the **no** form of this command.

class { class-name | class-default }
no class { class-name | class-default }

| Syntax Description | <i>class-name</i> Name of the class to be configured or whose policy is to be modified. The class name for both the class map and to configure a policy for the class in the policy map. |                                                                             |                                                           |  |
|--------------------|----------------------------------------------------------------------------------------------------|-----------------------------------------------------------------------------|-----------------------------------------------------------|--|
|                    | class-default                                                                                                    | Specifies the default class so that you can configure or modify its policy. |                                                           |  |
| Command Default    | No class is specified.                                                                                                    |                                                                             |                                                           |  |
| Command Modes      | Policy-map configuration (config-pmap)                                                                                                    |                                                                             |                                                           |  |
| Command History    | Release                                                                                                    |                                                                             | Modification                                              |  |
|                    | Cisco IOS XE Catalyst SD-WAN Release 17.2.1v                                                                                                    |                                                                             | Command qualified for use in Cisco vManage CLI templates. |  |
| Usage Guidelines   | For usage gui                                                                                                    | delines, see the Cisco IOS XE class                                         | (policy-map) command.                                     |  |
| Examples           | The following example shows how to create two policy maps called "PMap" and "generic-cos" and configure two class policies in each policy map.                                           |                                                                             |                                                           |  |
|                    | policy-map<br>class PMap<br>priority<br>police pe<br>!<br>class PMap                                                                                                    | -super-fast<br>level 1                                                      |                                                           |  |

```
queue-limit 2028 packets !
!
```

#### distance bgp

To configure the administrative distance for BGP routes, use the **distance bgp** command in address family or router configuration mode. To return to the administrative distance to the default value, use the **no** form of this command.

distance bgp *external-distance internal-distance local-distance* no distance bgp

| Syntax Description | external-distance                                                                                                    | <i>al-distance</i> Administrative distance for external BGP routes. Routes are external when learned from an external autonomous system. The range of values for this argument are from 1 to 255.   |                                                                                                    |  |
|--------------------|----------------------------------------------------------------------------------------------------|----------------------------------------------------------------------------------------------------|----------------------------------------------------------------------------------------------------|--|
|                    | internal-distance                                                                                                    | <i>istance</i> Administrative distance for internal BGP routes. Routes are internal when learned from peer in the local autonomous system. The range of values for this argument are from 1 to 255. |                                                                                                    |  |
|                    | <i>local-distance</i> Administrative distance for local BGP routes. Local routes are those networks listed with a <b>network</b> router configuration command, often as back doors, for the router or for the networks that is being redistributed from another process. The range of values for this argument are from 1 to 255. |                                                                                                    |                                                                                                    |  |
| Command Default    | The following values are used if this command is not configured or if the no form is entered:<br><i>external-distance</i> : 20 <i>internal-distance</i> : 200 <i>local-distance</i> : 200<br>Routes with a distance of 255 are not installed in the routing table.                                                                |                                                                                                    |                                                                                                    |  |
| Command Modes      | Router configuration (config-router)         Address family configuration (config-router-af)                                                                                                    |                                                                                                    |                                                                                                    |  |
| Command History    | Release                                                                                                    |                                                                                                    | Modification                                                                                                    |  |
|                    | Cisco IOS XE Cata<br>17.2.1v                                                                                                    | alyst SD-WAN Release                                                                                                    | Command qualified for use in Cisco vManage CLI templates.                                                                                                    |  |
|                    | Cisco IOS XE Catalyst SD-WAN Release 17.4.1a                                                                                                    |                                                                                                    | Starting from this release, this command can be configured in address-family (non-VRF) configuration mode only. It is no longer supported under router configuration mode. |  |
| Usage Guidelines   | For usage guidelines, see the Cisco IOS XE distance bgp command.                                                                                                    |                                                                                                    |                                                                                                    |  |
| Examples           | The following example is applicable to releases before Cisco IOS XE Catalyst SD-WAN Release 17.2.1v.                                                                                                    |                                                                                                    |                                                                                                    |  |

In this example, the external distance is set to 10, the internal distance is set to 50, and the local distance is set to 100:

```
router bgp 50000
distance bgp 10 50 100
address family ipv4
network 10.108.0.0
neighbor 192.168.6.6 remote-as 123
neighbor 172.16.1.1 remote-as 47
```

The following example is applicable to Cisco IOS XE Catalyst SD-WAN Release 17.4.1a and later.

```
router bgp 50000
address family ipv4
network 10.108.0.0
neighbor 192.168.6.6 remote-as 123
neighbor 172.16.1.1 remote-as 47
distance bgp 10 50 100
```

#### exit-address-family (bgp)

To exit the BGP address family configuration mode, use the **exit-address-family** command in BGP Address-family configuration mode. There is no **no** form of this command.

exit-address-family

#### Syntax Description

This command has no arguments or keywords.

| Command Default  | None                                                                                               |                                                                                                    |  |
|------------------|----------------------------------------------------------------------------------------------------|----------------------------------------------------------------------------------------------------|--|
| Command Modes    | Address-family configuration (config-router-af)                                                    |                                                                                                    |  |
| Command History  | Release                                                                                            | Modification                                                                                                    |  |
|                  | Cisco IOS XE Catalyst SD-WAN Release 17.2.1r                                                       | Command qualified for use in Cisco vManage CLI templates.                                                                                                    |  |
| Usage Guidelines | Gateway Routing Protocol (EIGRP), or Border G<br>can configure these routing protocols on your rou | such as Open Shortest Path First (OSPF), Enhanced Interior<br>ateway Protocol (BGP) to learn routes dynamically. You<br>ter by entering the router configuration mode and address<br>mand to exit the BGP address family configuration mode. |  |
|                  | Example                                                                                            |                                                                                                    |  |
|                  | The following example shows exiting from the B                                                     | GP address family configuration mode.                                                                                                    |  |

```
Router(config)# router bgp 65001
Router(config-router)# address-family ipv4
```

Router(config-router-af)# exit-address-family

## maximum-paths eibgp

To enable multipath load sharing among external Border Gateway Protocol (eBGP) and internal BGP (iBGP) routes, use the **maximum-paths eibgp** command in address family configuration mode. To disable multipath load sharing for eBGP and iBGP routes, use the **no** form of this command.

maximum-paths eibgp number-of-paths no maximum-paths eibgp number-of-paths

| Syntax Description | number-of-pathsNumber of routes to install into the routing table. See the "Usage Guidelines" section for<br>the number of paths that can be configured with this argument. |                                                                                      |                                                           |  |
|--------------------|----------------------------------------------------------------------------------------------------|--------------------------------------------------------------------------------------|-----------------------------------------------------------|--|
| Command Default    | BGP, by default, will install only one best path in the routing table.                                                                                                    |                                                                                      |                                                           |  |
| Command Modes      | - Address family configuration (config-router-af)                                                                                                    |                                                                                      |                                                           |  |
| Command History    | Release                                                                                                    |                                                                                      | Modification                                              |  |
|                    | Cisco IOS XE Cat                                                                                                    | alyst SD-WAN Release 17.2.1v                                                         | Command qualified for use in Cisco vManage CLI templates. |  |
| Usage Guidelines   | For usage guidelines, see the Cisco IOS XE maximum-paths eibgp command.                                                                                                    |                                                                                      |                                                           |  |
| Examples           | The following example shows how to configure this command on a non-VRF address                                                                                              |                                                                                      | is command on a non-VRF address family.                   |  |
|                    | Device(config-ro                                                                                                    | <pre>router bgp 64498 outer)# address-family ipv4 outer-af)# maximum-paths ei </pre> |                                                           |  |

#### neighbor advertise-map

To advertise the routes in the BGP table matching the configured route-map, use the **neighbor advertise-map** command in router configuration mode. To disable route advertisement, use the **no** form of this command.

neighbor { ipv4-address | ipv6-address } advertise-map map-name { non-exist-map map-name }
no neighbor { ipv4-address | ipv6-address } advertise-map map-name { non-exist-map map-name }

**Syntax Description** 

Specifies the IPv4 address of the router that should receive conditional advertisements.

ip-address

|                 | <i>ipv6-address</i> Specifies the IPv6 address of the router that should receive conditional advertisements.                            |                                                                                                    |                                                                                  |  |
|-----------------|----------------------------------------------------------------------------------------------------|----------------------------------------------------------------------------------------------------|----------------------------------------------------------------------------------|--|
|                 | <b>advertise-map</b> <i>map-name</i> Specifies the name of the route map that will be advertise the exist map or non-exist map are met. |                                                                                                    | f the route map that will be advertised if the conditions of -exist map are met. |  |
|                 | non-exist-map map-name                                                                                                    | Specifies the name of the non-exist-map that is compared with the routes in the BGP table to determine whether the advertise-map route is advertised or not. |                                                                                  |  |
| Command Default | No default behavior or values.                                                                                                    |                                                                                                    |                                                                                  |  |
| Command Modes   | Address family configuration (config-router-af)                                                                                         |                                                                                                    |                                                                                  |  |
| Command History | Release Modification                                                                                                    |                                                                                                    | Modification                                                                     |  |
|                 | Cisco IOS XE Catalyst SD-WAN Release 17.2.1                                                                                             |                                                                                                    | Command qualified for use in Cisco vManage CLI templates.                        |  |
|                 |                                                                                                    |                                                                                                    |                                                                                  |  |

**Usage Guidelines** For usage guidelines, see the Cisco IOS XE neighbor advertise-map command.

**Examples** The following address family configuration example configures BGP to conditionally advertise a prefix to the 10.1.1.1 neighbor using a non-exist map. If the prefix exists in MAP3 but not MAP4, the condition is met and the prefix is advertised.

```
router bgp 5
address-family ipv4 unicast
neighbor 10.1.1.1 advertise-map MAP3 non-exist-map MAP4
```

#### neighbor advertisement-interval

To set the minimum route advertisement interval (MRAI) between the sending of BGP routing updates, use the **neighbor advertisement-interval** command in address family or router configuration mode. To restore the default value, use the **no** form of this command.

**neighbor** *ip-address* **advertisement-interval** *seconds* **no neighbor** *ip-address* **advertisement-interval** *seconds* 

| Syntax Description | ip-address                             | IP address of the neighbor.                                         |  |
|--------------------|----------------------------------------|---------------------------------------------------------------------|--|
|                    | seconds                                | Time (in seconds) is specified by an integer ranging from 0 to 600. |  |
| Command Default    | eBGP sessions not in a VRF: 30 seconds |                                                                     |  |
|                    | eBGP sessions in a VRF: 0 seconds      |                                                                     |  |
|                    | iBGP session                           | ns: 0 seconds                                                       |  |

#### **Command Modes**

Router configuration (config-router)

| Command History  | Release                                                                                                  | Modification                                              |  |
|------------------|----------------------------------------------------------------------------------------------------|-----------------------------------------------------------|--|
|                  | Cisco IOS XE Catalyst SD-WAN Release 17.2.1v                                                             | Command qualified for use in Cisco vManage CLI templates. |  |
| Usage Guidelines | When the MRAI is equal to 0 seconds, BGP routing updates are sent as soon as the BGP routing table chang |                                                           |  |
| Examples         | The following router configuration mode example routing updates to 600 seconds:                          | sets the minimum time between sending BGP                 |  |
|                  | and the second E                                                                                         |                                                           |  |

```
router bgp 5
neighbor 10.0.0.1 advertisement-interval 600
```

#### neighbor description

To associate a description with a neighbor, use the **neighbor description** command in router configuration mode or address family configuration mode. To remove the description, use the **no** form of this command.

**neighbor** *ip-address* **description** *text* **no neighbor** *ip-address* **description** [*text*]

| Syntax Description | <i>ip-address</i> IP address of the neighbor.                                             |                                                                   |                                  |  |
|--------------------|-------------------------------------------------------------------------------------------|-------------------------------------------------------------------|----------------------------------|--|
|                    | text                                                                                      | Text (up to 80 characters in length) that describes the neighbor. |                                  |  |
| Command Default    | There is no o                                                                             | lescription of the neighbor.                                      |                                  |  |
| Command Modes      | - Router configuration (config-router)<br>Address family configuration (config-router-af) |                                                                   |                                  |  |
| Command History    | Release                                                                                   |                                                                   | Modification                     |  |
|                    | Cisco IOS X                                                                               | KE Catalyst SD-WAN Release 17.2.1v                                | This command was introduced.     |  |
| Examples           | In the follow                                                                             | ring examples, the description of the r                           | neighbor is "peer with example.c |  |
|                    | router bgp 109                                                                            |                                                                   |                                  |  |

neighbor 172.16.2.3 description peer with example.com

#### neighbor ebgp-multihop

To accept and attempt BGP connections to external peers residing on networks that are not directly connected, use the **neighbor ebgp-multihop** command in router configuration mode. To return to the default, use the **no** form of this command.

neighbor{ ip-address| ipv6-address }ebgp-multihop[ttl]noneighbor{ ip-address| ipv6-address }ebgp-multihop

| Syntax Description | <i>ip-address</i> IP address of the BGP-speaking neighbor.                                                                          |                                                                                                    |                                                                                                    |  |  |
|--------------------|----------------------------------------------------------------------------------------------------|----------------------------------------------------------------------------------------------------|----------------------------------------------------------------------------------------------------|--|--|
|                    | ipv6-address                                                                                                    | <i>i-address</i> IPv6 address of the BGP-speaking neighbor.                                                                                                    |                                                                                                    |  |  |
|                    | peer-group-name                                                                                                    | Name of a BGP peer group.                                                                                                    |                                                                                                    |  |  |
|                    | <i>ttl</i> (Optional) Time-to-live in the range from 1 to 255 hops.                                                                 |                                                                                                    |                                                                                                    |  |  |
|                    |                                                                                                    | For Cisco IOS XE Catalyst SD-WAN Release 17.4.1a and later, the supported range is from 2 to 255. If you have configured the value of 1, you must modify the device CLI template or CLI Add-on feature template with supported values. |                                                                                                    |  |  |
| Command Default    | Only directly conne                                                                                                    | ected neighbors are allowed.                                                                                                    |                                                                                                    |  |  |
| Command Modes      | -<br>Router configuration (config-router)                                                                                           |                                                                                                    |                                                                                                    |  |  |
| Command History    | Release                                                                                                    |                                                                                                    | Modification                                                                                          |  |  |
|                    | Cisco IOS XE Cata                                                                                                    | lyst SD-WAN Release 17.2.1v                                                                                                    | This command was introduced.                                                                          |  |  |
|                    | Cisco IOS XE Catalyst SD-WAN Release 17.4.1a                                                                                        |                                                                                                    | This command was modified. The supported time-to-live range for <b>ebgp-multihop</b> is now 2 to 255. |  |  |
| Usage Guidelines   | This feature should be used only under the guidance of Cisco technical support staff.                                               |                                                                                                    |                                                                                                    |  |  |
|                    |                                                                                                    | P peer group by using the <i>peer</i> acteristic configured with this                                                                                                    | <i>-group-name</i> argument, all the members of the peer group command.                               |  |  |
|                    | 1                                                                                                    | tion of loops through oscillatin<br>op peer is the default route (0.0                                                                                                    | g routes, the multihop will not be established if the only .0.0).                                     |  |  |
| Examples           | The following example allows connections to or from neighbor 10.108.1.1, which resides on a network that is not directly connected: |                                                                                                    |                                                                                                    |  |  |
|                    | router bgp 109<br>neighbor 10.108                                                                                                   | .1.1 ebgp-multihop 255                                                                                                    |                                                                                                    |  |  |

#### neighbor ha-mode graceful-restart

To enable or disable the Border Gateway Protocol (BGP) graceful restart capability for a BGP neighbor or peer group, use the **neighbor ha-mode graceful-restart** command in router configuration mode. To remove from the configuration the BGP graceful restart capability for a neighbor, use the **no** form of this command.

neighbor *ip-address* ha-mode graceful-restart [disable] no neighbor *ip-address* ha-mode graceful-restart [disable]

| Syntax Description | <i>ip-address</i> IP address of the neighbor.                                                                                                    |                                                                                                    |                                                           |  |  |
|--------------------|----------------------------------------------------------------------------------------------------|----------------------------------------------------------------------------------------------------|-----------------------------------------------------------|--|--|
|                    | disable                                                                                                    | able (Optional) Disables BGP graceful restart capability for a neighbor.                                                                |                                                           |  |  |
| Command Default    | BGP graceft                                                                                                    | BGP graceful restart capability is disabled.                                                                                            |                                                           |  |  |
| Command Modes      | -<br>Router confi                                                                                                    | Router configuration (config-router)                                                                                                    |                                                           |  |  |
| Command History    | Release                                                                                                    |                                                                                                    | Modification                                              |  |  |
|                    | Cisco IOS XE Catalyst SD-WAN Release 17.2.1                                                                                                    |                                                                                                    | Command qualified for use in Cisco vManage CLI templates. |  |  |
| Usage Guidelines   | For usage gu                                                                                                    | uidelines, see the Cisco IOS XE neigh                                                                                                   | bor ha-mode graceful-restart command.                     |  |  |
| xamples            | The following example enables the BGP graceful restart capability for the BGP neighbor, 172.21.1.2:                                                                                   |                                                                                                    |                                                           |  |  |
|                    | address-fa<br>neighbor i<br>neighbor i                                                                                                    | 45000<br>eighbor-changes<br>amily ipv4 unicast<br>172.21.1.2 remote-as 45000<br>172.21.1.2 activate<br>172.21.1.2 ha-mode graceful-rest | art                                                       |  |  |
|                    | The following example enables the BGP graceful restart capability globally for all BGP neighbors and then disables the BGP graceful restart capability for the BGP neighbor 10.0.0.1. |                                                                                                    |                                                           |  |  |
|                    | bgp grace:                                                                                                    | 64496<br>10.0.0.1 remote-as 64496<br>ful-restart<br>10.0.0.1 ha-mode graceful-restar                                                    | t disable                                                 |  |  |

#### neighbor maximum-prefix (BGP)

To control how many prefixes can be received from a neighbor, use the **neighbor maximum-prefix** command in router configuration mode. To disable this function, use the **no** form of this command.

|                    | restart-interval ]<br>no neighbor                                                                                                    | ip-address maximum-prefix                                                                                                    | maximum                                                                                                    |  |
|--------------------|----------------------------------------------------------------------------------------------------|----------------------------------------------------------------------------------------------------|----------------------------------------------------------------------------------------------------|--|
| Syntax Description | ip-address                                                                                                    | IP address of the neighbor.                                                                                                    |                                                                                                    |  |
|                    | maximum                                                                                                    | Maximum number of prefixes allowed from the specified neighbor. The number of prefixes that can be configured is limited only by the available system resources on a router.                                                                              |                                                                                                    |  |
|                    | threshold                                                                                                    | (Optional) Integer specifying at what percentage of the <i>maximum</i> -prefix limit the router starts to generate a warning message. The range is from 1 to 100; the default is 75.                                                                      |                                                                                                    |  |
|                    | restart                                                                                                    | (Optional) Configures the router that is running BGP to automatically reestablish a peering session that has been disabled because the maximum-prefix limit has been exceeded. The restart timer is configured with the <i>restart-interval</i> argument. |                                                                                                    |  |
|                    | restart-interval                                                                                                    | (Optional) Time interval (in mit<br>from 1 to 65535 minutes.                                                                                                    | nutes) that a peering session is reestablished. The range is                                                                                                |  |
| Command Default    | This command is disabled by default. Peering sessions are disabled when the maximum number of prefixes is exceeded. If the <i>restart-interval</i> argument is not configured, a disabled session will stay down after the maximum-prefix limit is exceeded. <i>threshold</i> : 75 percent |                                                                                                    |                                                                                                    |  |
| Command Modes      | -<br>Address family c                                                                                                    | onfiguration (config-router-af)                                                                                                    |                                                                                                    |  |
| Command History    | Release                                                                                                    |                                                                                                    | Modification                                                                                                    |  |
|                    | Cisco IOS XE Ca                                                                                                    | atalyst SD-WAN Release 17.2.1v                                                                                                    | Command qualified for use in Cisco vManage CLI templates.                                                                                                   |  |
| Usage Guidelines   | For usage guidelines, see the Cisco IOS XE neighbor maximum-prefix (BGP) command.                                                                                                    |                                                                                                    |                                                                                                    |  |
| Examples           | neighbor is set to                                                                                                    | 769434. The router is configured                                                                                                    | prefixes that will be accepted from the 192.168.3.3<br>I to display a warning when 100 percent of the<br>reestablish a disabled peering session after 65535 |  |
|                    |                                                                                                    | 00<br>y ipv4 unicast<br>.168.3.3 maximum-prefix 7694                                                                                                    | 34 100 restart 65535                                                                                                    |  |

#### **neighbor** { *ip-address peer-group-name* } **maximum-prefix** *maximum* [*threshold*] [ **restart** *restart-interval* ]

#### neighbor next-hop-self

To configure a router as the next hop for a BGP-speaking neighbor or peer group, use the **neighbor next-hop-self** command in router configuration mode. To disable this feature, use the **no** form of this command.

```
neighbor ip-address next-hop-self
```

|                    | no neighbor <i>ip-address</i> next-hop-self                |                                                           |  |  |  |
|--------------------|------------------------------------------------------------|-----------------------------------------------------------|--|--|--|
| Syntax Description | <i>ip-address</i> IP address of the BGP-speaking neighbor. |                                                           |  |  |  |
| Command Default    | This command is disabled by default.                       | This command is disabled by default.                      |  |  |  |
| Command Modes      | - Address family configuration (config-router-af)          |                                                           |  |  |  |
| command History    | Release                                                    | Modification                                              |  |  |  |
|                    | Cisco IOS XE Catalyst SD-WAN Release 17.2.1v               | Command qualified for use in Cisco vManage CLI templates. |  |  |  |
| lsage Guidelines   | For usage guidelines, see the Cisco IOS XE neigh           | abor next-hop-self command.                               |  |  |  |
| xamples            | The following example forces all updates destined hop:     | for 10.108.1.1 to advertise this router as the next       |  |  |  |
|                    | router bgp 109<br>neighbor 10.108.1.1 next-hop-self        |                                                           |  |  |  |

#### neighbor password

To enable message digest5 (MD5) authentication on a TCP connection between two BGP peers, use the **neighbor password** command in router configuration mode. To disable this function, use the **no** form of this command.

**neighbor** *ip-address* **password** [*type*] *string* **no neighbor** *ip-address* **password** 

| Syntax Description | ip-address      | IP address of the BGP-speaking neighbor.                                                                                                    |
|--------------------|-----------------|----------------------------------------------------------------------------------------------------|
|                    | peer-group-name | Name of a BGP peer group.                                                                                                    |
|                    | type            | (Optional) The type of password. You can only specify the following:                                                                                                    |
|                    |                 | • 0: Unencrypted                                                                                                    |
|                    |                 | • 7: Encrypted with MD5                                                                                                    |
|                    |                 | Even though the CLI accepts other values only these value change the encryption of the password.                                                                                                    |
|                    | string          | Case-sensitive password of up to 25 characters in length. The first character cannot be a number. The string can contain any alphanumeric characters, including spaces. You cannot specify a password in the format <i>number-space-anything</i> . The space after the number can cause authentication to fail. |

**Command Default** 

| Command Modes    | - Router configuration (config-router)                                                                 |                                                           |
|------------------|----------------------------------------------------------------------------------------------------|-----------------------------------------------------------|
| Command History  | Release                                                                                                | Modification                                              |
|                  | Cisco IOS XE Catalyst SD-WAN Release 17.2.1v                                                           | Command qualified for use in Cisco vManage CLI templates. |
| lsage Guidelines | For usage guidelines, see the Cisco IOS XE neigh                                                       | bor password command.                                     |
| Examples         | The following example configures MD5 authenticaneighbor. The same password must be configured expires. | 1 6                                                       |
|                  | router bgp 109<br>neighbor 10.108.1.1 password 7 0014121517                                            | 4C04140B1E1E                                              |

MD5 is not authenticated on a TCP connection between two BGP peers.

## neighbor remote-as

To add an entry to the BGP or multiprotocol BGP neighbor table, use the **neighbor remote-as** command in router configuration mode. To remove an entry from the table, use the **no** form of this command.

```
neighbor { ip-address | ipv6-address } remote-as autonomous-system-number
no neighbor { ip-address | ipv6-address } remote-as autonomous-system-number
```

| Syntax Description | <i>ip-address</i> IP address of the neighbor.     |                                                                                                    |                                                           |  |  |
|--------------------|---------------------------------------------------|----------------------------------------------------------------------------------------------------|-----------------------------------------------------------|--|--|
|                    | <i>ipv6-address</i> IPv6 address of the neighbor. |                                                                                                    |                                                           |  |  |
|                    | autonomous-system-number                          | <i>system-number</i> Number of an autonomous system to which the neighbor belongs in the from 1 to 65535. |                                                           |  |  |
| Command Default    | There are no BGP or multiprot                     | There are no BGP or multiprotocol BGP neighbor peers.                                                     |                                                           |  |  |
| Command Modes      | - Router configuration (config-r                  | outer)                                                                                                    |                                                           |  |  |
| Command History    | Release                                           |                                                                                                    | Modification                                              |  |  |
|                    | Cisco IOS XE Catalyst SD-WA                       | AN Release 17.2.1r                                                                                        | Command qualified for use in Cisco vManage CLI templates. |  |  |
| Usage Guidelines   | For usage guidelines, see the C                   | Cisco IOS XE neigl                                                                                        | abor remote-as command.                                   |  |  |

#### **Examples**

The following example specifies that a router at the address 10.0.0.1 is an internal BGP (iBGP) neighbor in autonomous system number 64496:

```
router bgp 64496
neighbor 10.0.0.1 remote-as 64496
bgp graceful-restart
neighbor 10.0.0.1 ha-mode graceful-restart disable
```

## neighbor route-map

To apply a route map to incoming or outgoing routes, use the **neighbor route-map** command in address family or router configuration mode. To remove a route map, use the **no** form of this command.

**neighbor** { *ip-address* | *ipv6-address* [ % ] } **route-map** *map-name* { **in** | **out** } **no neighbor** { *ip-address* | *ipv6-address* [ % ] } **route-map** *map-name* { **in** | **out** }

| Syntax Description | ip-address                                                                                                    | IP address of the neighbor.                                                                                                    |                                                           |  |  |
|--------------------|----------------------------------------------------------------------------------------------------|----------------------------------------------------------------------------------------------------|-----------------------------------------------------------|--|--|
|                    | ipv6-address                                                                                                    | IPv6 address of the neighbor.                                                                                                    |                                                           |  |  |
|                    | %                                                                                                    | (Optional) IPv6 link-local address identifier. This keyword needs to be added whenever a link-local IPv6 address is used outside the context of its interface. |                                                           |  |  |
|                    | map-name                                                                                                    | Name of a route map.                                                                                                    |                                                           |  |  |
|                    | in                                                                                                    | Applies route map to incoming ro                                                                                                    | utes.                                                     |  |  |
|                    | out                                                                                                    | Applies route map to outgoing rou                                                                                                    | ites.                                                     |  |  |
|                    | No route mone                                                                                                    | are applied to a peer                                                                                                    |                                                           |  |  |
| Command Default    | No Toute maps                                                                                                    | are applied to a peer.                                                                                                    |                                                           |  |  |
| Command Modes      | Address family                                                                                                    | configuration (config-router-af)                                                                                                    |                                                           |  |  |
| Command History    | Release                                                                                                    |                                                                                                    | Modification                                              |  |  |
|                    | Cisco IOS XE                                                                                                    | Catalyst SD-WAN Release 17.2.1v                                                                                                    | Command qualified for use in Cisco vManage CLI templates. |  |  |
| Usage Guidelines   | For usage guidelines, see the Cisco IOS XE neighbor route-map command.                                                               |                                                                                                    |                                                           |  |  |
| Examples           | The following address family configuration mode example applies a route map named internal to a unicast BGP route from 172.16.70.24: |                                                                                                    |                                                           |  |  |
|                    | router bgp 5<br>address-family ipv4 unicast<br>neighbor 172.16.70.24 route-map internal-map in                                       |                                                                                                    |                                                           |  |  |

#### neighbor send-community

To specify that a communities attribute should be sent to a BGP neighbor, use the **neighbor send-community** command in address family or router configuration mode. To remove the entry, use the **no** form of this command.

neighbor{ ip-addressipv6-address }send-communitybothnoneighborip-address ipv6-addresssend-community

| Syntax Description | ip-address     | IP address of the neighbor.                                                    |                                                           |  |  |  |
|--------------------|----------------|--------------------------------------------------------------------------------|-----------------------------------------------------------|--|--|--|
|                    | ipv6-address   | IPv6 address of the neighbor.                                                  |                                                           |  |  |  |
|                    | both           | (Optional) Specifies that both standard and extended communities will be sent. |                                                           |  |  |  |
| Command Default    | No communiti   | es attribute is sent to any neighbor.                                          |                                                           |  |  |  |
| Command Modes      | Address family | y configuration (config-router-af)                                             |                                                           |  |  |  |
| Command History    | Release        |                                                                                | Modification                                              |  |  |  |
|                    | Cisco IOS XE   | Catalyst SD-WAN Release 17.2.1v                                                | Command qualified for use in Cisco vManage CLI templates. |  |  |  |
| Examples           |                | 5 5 5                                                                          | le example, the router belongs to autonomous              |  |  |  |

In the following address family configuration mode example, the router belongs to autonomous system 109 and is configured to send the communities attribute to its neighbor at IP address 172.16.70.23:

```
router bgp 109
address-family ipv4 unicast
neighbor 172.16.70.23 send-community both
```

#### neighbor shutdown

To disable a neighbor or peer group or to gracefully shut down a link for maintenance, use the **neighbor shutdown** command in router configuration mode or address family configuration mode. To reenable the neighbor or peer group, use the **no** form of this command.

| neig | ghbor i | ip-aa | ddress | shut | tdown    |  |
|------|---------|-------|--------|------|----------|--|
| no   | neighbo | or    | ip-add | ress | shutdown |  |
| <br> |         |       |        |      |          |  |

| Syntax Description | ip-address   | IP address of the neighbor.   |                            |
|--------------------|--------------|-------------------------------|----------------------------|
| Command Default    | No change is | s made to the status of any B | GP neighbor or peer group. |
| Command Modes      | Router confi | guration (config-router)      |                            |

| Command History  | Release                                                                                                    | Modification |  |  |  |
|------------------|----------------------------------------------------------------------------------------------------|--------------|--|--|--|
|                  | Cisco IOS XE Catalyst SD-WAN Release 17.2.1v Command qualified for use in Cisco vManage CLI templates.                                                    |              |  |  |  |
| Usage Guidelines | For usage guidelines, see the Cisco IOS XE neighbor shutdown command.<br>The following example disables any active session for the neighbor 172.16.70.23: |              |  |  |  |
| Examples         |                                                                                                    |              |  |  |  |
|                  | router bqp 123134                                                                                                    |              |  |  |  |

neighbor 172.16.70.23 shutdown

## neighbor timers

To set the timers for a specific BGP peer or peer group, use the **neighbor timers** command in address family or router configuration mode. To clear the timers for a specific BGP peer or peer group, use the **no** form of this command.

**neighbor** *ip-address* **timers** *keepalive holdtime* **no neighbor** *ip-address* **timers** 

| Syntax Description | <i>ip-address</i> (Optional) A BGP peer or peer group IP address.                                                                     |                                                                                                    |                                                           |  |  |
|--------------------|----------------------------------------------------------------------------------------------------|----------------------------------------------------------------------------------------------------|-----------------------------------------------------------|--|--|
|                    | keepalive                                                                                                    | Frequency (in seconds) with which the Cisco IOS software sends <i>keepalive</i> messages to its peer. The default is 60 seconds. The range is from 0 to 65535.    |                                                           |  |  |
|                    | holdtime                                                                                                    | Interval (in seconds) after not receiving a <i>keepalive</i> message that the software declares a dead. The default is 180 seconds. The range is from 0 to 65535. |                                                           |  |  |
| Command Default    | keepalive : 6                                                                                                    | 0 secondsholdtime: 180 seconds                                                                                                    |                                                           |  |  |
| Command Modes      | Router configuration (config-router)                                                                                                  |                                                                                                    |                                                           |  |  |
| Command History    | Release                                                                                                    |                                                                                                    | Modification                                              |  |  |
|                    | Cisco IOS 2                                                                                                    | KE Catalyst SD-WAN Release 17.2.1v                                                                                                    | Command qualified for use in Cisco vManage CLI templates. |  |  |
| Usage Guidelines   | For usage guidelines, see the Cisco IOS XE neighbor timers command.                                                                   |                                                                                                    |                                                           |  |  |
| Examples           | The following example changes the keepalive timer to 70 seconds and the hold-time timer to 210 seconds for the BGP peer 192.168.47.0: |                                                                                                    |                                                           |  |  |
|                    | router bgp<br>neighbor :                                                                                                    | 109<br>192.168.47.0 timers 70 210                                                                                                    |                                                           |  |  |

#### network (BGP and multiprotocol BGP)

To specify the networks to be advertised by the Border Gateway Protocol (BGP) and multiprotocol BGP routing processes, use the **network** command in address family or router configuration mode. To remove an entry from the routing table, use the **no** form of this command.

network { network-number [ mask network-mask ] }
no network { network-number [ mask network-mask ] }

| Syntax Description | network-number                                                                                                    | Network that BGP will a          |                                              |                |
|--------------------|----------------------------------------------------------------------------------------------------|----------------------------------|----------------------------------------------|----------------|
|                    | mask network-mask                                                                                                    | (Optional) Network or su         | bnetwork mask with mask address.             |                |
| Command Default    | No networks are specifi                                                                                                    | ed.                              |                                              |                |
| Command Modes      | Address family configu                                                                                                    | ration (config-router-af)        |                                              |                |
| Command History    | Release Modification                                                                                                    |                                  |                                              |                |
|                    | Cisco IOS XE Catalyst                                                                                                    | SD-WAN Release 17.2.1v           | Command qualified for use in Cisc templates. | co vManage CLI |
| Usage Guidelines   | BGP networks can be learned from connected routes, from dynamic routing, and from static route sources.<br>The maximum number of <b>network</b> commands you can use is determined by the resources of the router, such as the configured NVRAM or RAM. |                                  |                                              |                |
| Examples           | The following example unicast BGP updates:                                                                                                    | sets up network 192.168.5        | 1.0 with mask of 255.255.255.0 to b          | be included in |
|                    | router bgp 64800<br>address-family ipv4<br>network 192.168.51                                                                                                    | unicast<br>.0 mask 255.255.255.0 |                                              |                |

#### police (percent)

To configure traffic policing on the basis of a percentage of bandwidth available on an interface, use the **police** command in policy-map class configuration mode. To remove traffic policing from the configuration, use the **no** form of this command.

**police rate percent** percentage **no police rate percent** percentage

| Syntax Description | rate    | Specifies the information rate.                                                |
|--------------------|---------|--------------------------------------------------------------------------------|
|                    | percent | Specifies that a percentage of bandwidth will be used for calculating the CIR. |

I

|                              | <i>percentage</i> The bandwidth percentage. Valid range is a number from 1 to 100.                     |                                                                                                    |                       |  |
|------------------------------|----------------------------------------------------------------------------------------------------|----------------------------------------------------------------------------------------------------|-----------------------|--|
| Command Default              | No traffic policing is configured.<br>Policy-map class configuration (config-pmap-c)                   |                                                                                                    |                       |  |
| Command Modes                |                                                                                                    |                                                                                                    |                       |  |
| Command History              | Release                                                                                                |                                                                                                    | Modification          |  |
|                              | Cisco IOS XE Catalyst SD-WAN Release 17.2.1r Command qualified for use in Cisco vManage CLI templates. |                                                                                                    |                       |  |
|                              |                                                                                                    |                                                                                                    |                       |  |
| Usage Guidelines             | For usage gu                                                                                           | idelines, see the Cisco IOS XE $polis$                                                                                                    | ce (percent) command. |  |
| Usage Guidelines<br>Examples |                                                                                                    | idelines, see the Cisco IOS XE polities generated by the politic sector of the politic sector of the politic s |                       |  |

#### policy-map

To enter policy-map configuration mode and create or modify a policy map that can be attached to one or more interfaces to specify a service policy, use the **policy-map**command in global configuration mode. To delete a policy map, use the **no** form of this command.

|                    | <b>policy-map</b> [ <b>type inspect</b> ] <i>policy-map-name</i><br><b>no policy-map</b> [ <b>type inspect</b> ] <i>policy-map-name</i> |                                                      |  |
|--------------------|----------------------------------------------------------------------------------------------------|------------------------------------------------------|--|
| Syntax Description | type inspect                                                                                                    | (Optional) Specifies the policy-map type as inspect. |  |
|                    | policy-map-name                                                                                                    | Name of the policy map.                              |  |
| Command Default    | The policy map is not configured.                                                                                                    |                                                      |  |
| Command Modes      | Global configuration (config)                                                                                                    |                                                      |  |

queue-limit 2028 packets

| Command History  | Release                                                                                                    | Modification                                      |  |  |  |
|------------------|----------------------------------------------------------------------------------------------------|---------------------------------------------------|--|--|--|
|                  | Cisco IOS XE Catalyst SD-WAN Release 17.2.1v                                                                                                    | Qualified for use in Cisco vManage CLI templates  |  |  |  |
|                  | Cisco IOS XE Catalyst SD-WAN Release 17.2.1r                                                                                                    | Command modified to support <b>type inspect</b> . |  |  |  |
| Usage Guidelines | For usage guidelines, see the Cisco IOS XE polic                                                                                                    | ey-map command.                                   |  |  |  |
| Examples         | The following example shows how to create two policy maps called "PMap" and "generic-cos" and configure two class policies in each policy map.                                                                                                    |                                                   |  |  |  |
|                  | <pre>policy-map PMap<br/>class PMap-super-fast<br/>priority level 1<br/>police percent 5<br/>!<br/>class PMap-fast<br/>priority level 2<br/>police percent 5<br/>!<br/>!<br/>policy-map generic-cos<br/>class cos-map-generic<br/>bandwidth remaining percent 5<br/>queue-limit 108 packets</pre> |                                                   |  |  |  |
|                  | class class-default<br>bandwidth remaining percent 95<br>queue-limit 2028 packets                                                                                                    |                                                   |  |  |  |

## priority level

! !

To configure multiple priority queues, use the **priority level** command in policy-map class configuration mode. To remove a previously specified priority level for a class, use the **no** form of this command.

priority level *level* no priority level *level* 

| Syntax Description | levelDefines multiple levels of a strict priority service model. When you enable a traffic class with a<br>specific level of priority service, the implication is a single priority queue associated with all traffic<br>that is enabled with the specified level of priority service.<br>Valid values are from 1 (high priority) to 2 (low priority). Default is 1. |
|--------------------|----------------------------------------------------------------------------------------------------|
| Command Default    | The priority level has a default level of 1.                                                                                                    |
| Command Modes      | Policy-map class configuration (config-pmap-c)                                                                                                    |

| Command History  | Release                                                                                                    | Modification                                              |  |  |
|------------------|----------------------------------------------------------------------------------------------------|-----------------------------------------------------------|--|--|
|                  | Cisco IOS XE Catalyst SD-WAN Release 17.2.1r                                                                                                    | Command qualified for use in Cisco vManage CLI templates. |  |  |
| Usage Guidelines | For usage guidelines, see the Cisco IOS XE prior                                                                                                    | rity level command.                                       |  |  |
| Examples         | The following example shows how to configure multi level priority queues. In the example, the traffic class named PMap-super-fast is given high priority (level 1), and the class named PMap-fast is given level 2 priority. To prevent PMap-fast traffic from becoming starved of bandwidth, PMap-super-fast traffic is policed at 5 percent of the available bandwidth. |                                                           |  |  |
|                  | Policy-map PMap<br>class PMap-super-fast<br>priority level 1<br>police percent 5<br>class PMap-fast<br>priority level 2<br>police percent 5<br>!                                                                                                    |                                                           |  |  |

## redistribute (IP)

To redistribute routes from one routing domain into another routing domain, use the **redistribute** command in the appropriate configuration mode. To disable all or some part of the redistribution (depending on the protocol), use the **no** form of this command.

| redistribute | omp | static | connected | nat-route } |
|--------------|-----|--------|-----------|-------------|
|              |     |        |           |             |

| no | redistribute | { omp | static | connected | nat-route } |  |
|----|--------------|-------|--------|-----------|-------------|--|
|----|--------------|-------|--------|-----------|-------------|--|

| Syntax Description | omp       | The omp keyword specifies OMP as the source protocol from which routes are being redistributed.].                                |
|--------------------|-----------|----------------------------------------------------------------------------------------------------|
|                    | static    | The static [ip] keyword is used to redistribute IP static routes.                                                                |
|                    | connected | The <b>connected</b> keyword refers to routes that are established automatically by virtue of having enabled IP on an interface. |
|                    | nat-route | The <b>nat-route</b> keyword redistributes NAT66 DIA routes into BGP protocol.                                                   |

**Command Default** Route redistribution is disabled.

**Command Modes** Address family configuration (config-af)

| Command History  | Release                                                                                                    | Modification                                                                                                    |
|------------------|----------------------------------------------------------------------------------------------------|----------------------------------------------------------------------------------------------------|
|                  | Cisco IOS XE Catalyst SD-WAN Release 17.2.1r                                                                                                    | Command qualified for use in Cisco vManage CLI templates.                                                         |
|                  | Cisco IOS XE Catalyst SD-WAN Release 17.14.x                                                                                                    | This command was modified. Added the <b>nat-route</b> keyword to redistribute NAT66 DIA routes into BGP protocol. |
| Usage Guidelines | For usage guidelines, see the Cisco IOS XE redistr                                                                                                    | tibute (IP) command.                                                                                              |
| Examples         | The following example redistributes a NAT66 DIA                                                                                                    | route into BGP:                                                                                                   |
|                  | <pre>router bgp 15<br/>bgp bestpath as-path multipath-relax<br/>bgp log-neighbor-changes<br/>bgp router-id 10.1.1.1<br/>address-family ipv4 unicast vrf 1<br/>neighbor 10.2.2.2 remote-as 2<br/>neighbor 10.2.2.2 activate<br/>redistribute nat-route dia<br/>exit-address-family<br/>!<br/>address-family ipv6 unicast vrf 1<br/>bgp router-id 10.1.1.1<br/>neighbor 2001:a14:18::64 remote-as 2<br/>neighbor 2001:a14:18::64 activate<br/>redistribute nat-route<br/>exit-address-family<br/>!<br/>The following example redistributes a NAT66 DIA n<br/>interface GigabitEthernet5<br/>ospfv3 1 network point-to-point<br/>ospfv3 1 ipv4 area 0<br/>ospfv3 1 ipv6 area 0<br/>router ospfv3 1<br/>max-lsa 50000<br/>router-id 10.1.1.1<br/>address-family ipv4 unicast vrf 1<br/>log-adjacency-changes<br/>redistribute connected<br/>exit-address-family<br/>!<br/>address-family ipv6 unicast<br/>log-adjacency-changes<br/>redistribute connected<br/>redistribute nat-route<br/>redistribute nat-route<br/>redistribute nat-route<br/>redistribute nat-route<br/>redistribute maximum-prefix 10240<br/>exit-address-family<br/>!</pre> | route into OSPFv3:                                                                                                |
| Examples         | The following example redistributes routes for an IP                                                                                                    | v4 address family:                                                                                                |
|                  | router bgp 64496<br>address-family ipv4 unicast vrf 1<br>redistribute omp<br>redistribute static                                                                                                    |                                                                                                    |

redistribute static

BGP Commands

```
redistribute connected exit-address-family
```

The following example redistributes routes for an IPv6 address family:

```
Device(config) # router eigrp 1
Device(config-router) # address-family ipv6 unicast vrf 1 autonomous-system 3
Device(config-router-af) # topology base
Device(config-router-af-toplogy) # redistribute static route-map route-map1
```

#### redistribute omp (bgp)

To enable redistributing omp routes into BGP, use the **redistribute omp** command in BGP Address-family IP configuration mode. To disable redistributing omp routes into BGP, use the **no** form of this command.

|                    | redistribute omp                                                                                                    | { route-map string }                                                                                                    |                                                           |  |
|--------------------|----------------------------------------------------------------------------------------------------|----------------------------------------------------------------------------------------------------|-----------------------------------------------------------|--|
|                    | <pre>no redistribute omp { route-map string }</pre>                                                                                                    |                                                                                                    |                                                           |  |
| Syntax Description | None                                                                                                    | Enable redistributing omp rou                                                                                                    | tes into BGP.                                             |  |
|                    | route-mapstring                                                                                                    | g (Optional) Specifies the route map that should be interrogated to filter the importation routes from this source routing protocol to the current routing protocol. If not special routes are redistributed. |                                                           |  |
| Command Default    | None                                                                                                    |                                                                                                    |                                                           |  |
| Command Modes      | BGP Address-fam                                                                                                    | ily IP configuration (config-rou                                                                                                    | ter-af)                                                   |  |
|                    | Release                                                                                                    |                                                                                                    | Modification                                              |  |
|                    | Cisco IOS XE Catalyst SD-WAN Release 17.2.1                                                                                                    |                                                                                                    | Command qualified for use in Cisco vManage CLI templates. |  |
| Usage Guidelines   | By default, routes from other routing protocols are not redistributed into BGP. It can be useful for BGP to learn OMP routes, because OMP learns routes to destinations throughout the overlay network. |                                                                                                    |                                                           |  |
|                    | This command can be used to enable redistributing omp routes into BGP.                                                                                                    |                                                                                                    |                                                           |  |
|                    | Example                                                                                                    |                                                                                                    |                                                           |  |
|                    | The following example shows how to enable redistributing omp into BGP process 65001.                                                                                                    |                                                                                                    |                                                           |  |
|                    | Router(config)# router bgp 65001<br>Router(config-router)# address-family ipv4<br>Router(config-router-af)# redistribute omp                                                                            |                                                                                                    |                                                           |  |
|                    | The following example shows how to enable redistributing omp with the route-map named OMP-to-BGP into BGP process 65001.                                                                                |                                                                                                    |                                                           |  |
|                    | Router(config-ro                                                                                                    | router bgp 65001<br>buter)# address-family ipv<br>buter-af)# redistribute om                                                                                                    |                                                           |  |

#### router bgp

To configure the Border Gateway Protocol (BGP) routing process, use the **router bgp** command in global configuration mode. To remove a BGP routing process, use the **no** form of this command.

router bgp autonomous-system-number
no router bgp autonomous-system-number

| Syntax Description | autonomous-system-number                                                                                                    | <ul> <li>Number of an autonomous system that identifies the router to other BGP rout and tags the routing information that is passed along. Number in the range fr 1 to 65535 for 2-byte non asdot notation.</li> <li>4-byte autonomous system numbers are supported in the range from 65536 4294967295 in asplain notation and in the range from 1.0 to 65535.65535 i asdot notation.</li> <li>Note When you run this command, the Cisco SD-WAN device does not verify the accuracy of the entered values. However when you comm the CLI, any invalid CLIs, either syntax or functionality, are rejected.</li> </ul> |                                                                                                    |  |
|--------------------|----------------------------------------------------------------------------------------------------|----------------------------------------------------------------------------------------------------|----------------------------------------------------------------------------------------------------|--|
| Command Default    | No BGP routing process is e                                                                                                    | enabled by default.                                                                                                    |                                                                                                    |  |
| Command Modes      | -<br>Global configuration (config                                                                                                   | g)                                                                                                    |                                                                                                    |  |
| Command History    | Release                                                                                                    |                                                                                                    | Modification                                                                                        |  |
|                    | Cisco IOS XE Catalyst SD-<br>17.2.1r                                                                                                |                                                                                                    | Qualified for use in Cisco vManage CLI templates. with an <i>autonomous-system-number</i> of 64496. |  |
|                    | Cisco IOS XE Catalyst SD-<br>17.2.1v                                                                                                | -WAN Release                                                                                                    | Command modified to include full range of <i>autonomous-system-numbers</i>                          |  |
| Usage Guidelines   | For further usage guidelines                                                                                                    | s on this command,                                                                                                    | see the Cisco IOS XE router bgp command.                                                            |  |
| Examples           | Examples:                                                                                                    |                                                                                                    |                                                                                                    |  |
|                    | router bgp 64496<br>neighbor 10.0.0.1 remote-as 64496<br>bgp graceful-restart<br>neighbor 10.0.0.1 ha-mode graceful-restart disable |                                                                                                    | start disable                                                                                       |  |
|                    | router bgp 64496<br>address-family ipv4 un:<br>redistribute omp<br>redistribute static<br>redistribute connected                    | icast vrf 1                                                                                                    |                                                                                                    |  |

## timers bgp

To adjust BGP network timers, use the **timers bgp** command in router configuration mode. To reset the BGP timing defaults, use the **no** form of this command.

timers bgp keepalive holdtime [min-holdtime]
no timers bgp

| Syntax Description | keepaliveFrequency (in seconds) with which the Cisco IOS software sends keepalive messages to its<br>peer. The default is 60 seconds. The range is from 0 to 65535. |                                                                                                    |                                                           |  |
|--------------------|----------------------------------------------------------------------------------------------------|----------------------------------------------------------------------------------------------------|-----------------------------------------------------------|--|
|                    | holdtime                                                                                                    | Interval (in seconds) after not receiving a <i>keepalive</i> message that the software declares a peer dead. The default is 180 seconds. The range is from 0 to 65535.                                                                                   |                                                           |  |
|                    | min-holdtime                                                                                                    | (Optional) Interval (in seconds) specifying the minimum acceptable hold-time from a BGP neighbor. The minimum acceptable hold-time must be less than, or equal to, the interval specified in the <i>holdtime</i> argument. The range is from 0 to 65535. |                                                           |  |
| Command Default    | keepalive : 60 s                                                                                                    | reconds                                                                                                    |                                                           |  |
|                    | holdtime: 180 s                                                                                                    | econds                                                                                                    |                                                           |  |
| Command Modes      | Router configuration                                                                                                    |                                                                                                    |                                                           |  |
| Command History    | Release                                                                                                    |                                                                                                    | Modification                                              |  |
|                    | Cisco IOS XE                                                                                                    | Catalyst SD-WAN Release 17.2.1v                                                                                                    | Command qualified for use in Cisco vManage CLI templates. |  |
| Usage Guidelines   | For usage guidelines, see the Cisco IOS XE timers bgp command.                                                                                                    |                                                                                                    |                                                           |  |
| Examples           | The following example changes the keepalive timer to 70 seconds, the hold-time timer to 130 seconds, and the minimum acceptable hold-time interval to 100 seconds:  |                                                                                                    |                                                           |  |
|                    | router bgp 45<br>timers bgp 7                                                                                                    |                                                                                                    |                                                           |  |